# **Clase Auxiliar Sistemas Newtonianos (PAUTA)**

# Unidad 2: Métodos Experimentales

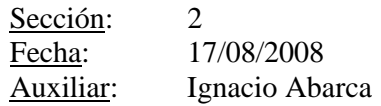

### Problema<sub>1</sub>

Determine los valores de las siguientes expresiones propagando los errores, para esto use los siguiente valores:  $a = 4.3 \pm 0.1$  $b = 10.12 \pm 0.04$  $c = 6.08 \pm 0.03$ 

• 
$$
\frac{a}{b} + c = \left[ \left( \frac{4.3}{10.12} \right) \pm \left( \frac{4.3}{10.12} \right) \cdot \sqrt{\left( \frac{0.1}{4.3} \right)^2 + \left( \frac{0.04}{10.12} \right)^2} \right] + [6.08 \pm 0.03]
$$
  
\n= [0.424901 \pm 0.01] + [6.08 \pm 0.03]  
\n $\approx [0.42 \pm 0.01] + [6.08 \pm 0.03] = 6.5 \pm \sqrt{0.01^2 + 0.03^2} = 6.5 \pm 0.03$ 

$$
\bullet \quad 9.81 \cdot e^{\frac{-b \cdot c}{10}}
$$

$$
b \cdot c = [10.12 \pm 0.04] \cdot [6.08 \pm 0.03]
$$
  
= 10.12 \cdot 6.08 \pm (10.12 \cdot 6.08) \sqrt{\frac{0.04}{10.12}}^2 + (\frac{0.03}{6.08})^2  
= 61.5296 \pm 0.3889 \approx 61.5 \pm 0.4  

$$
-\frac{b \cdot c}{10} = -(\frac{1}{10}) \cdot (61.5 \pm 0.4) = -6.15 \pm 0.04
$$
  

$$
e^{\frac{bc}{10}} = e^{-4.15 \pm 0.04} = e^{-4.13} \pm (\frac{d(e^x)}{dx})
$$
  
=  $e^{-8.15} \pm (e^{-6.13}) \cdot (0.04) = 0.00213 \pm 0.000085$   

$$
\approx (2.13 \pm 0.09) \cdot 10^{-3}
$$
  

$$
9.81 \cdot e^{\frac{bc}{10}} = 9.81 \cdot (2.13 \pm 0.09) \cdot 10^{-3}
$$
  
=  $(9.81 \cdot 2.13 \pm 9.81 \cdot 0.09) \cdot 10^{-3} = (20.8953 \pm 0.8829) \cdot 10^{-3}$   

$$
\approx (20.9 \pm 0.9) \cdot 10^{-3}
$$

•  $a+3.2 \cdot b-c$ 

propuesto

#### Problema<sub>2</sub>

Se tiene un medidor de fuerza como el de la clase donde se cumple  $F = a \cdot V + b$  donde  $a = -4.9$ ,  $b = 12.25$ se realiza una serie de mediciones para determinar una fuerza de corte obteniendo los siguientes datos:

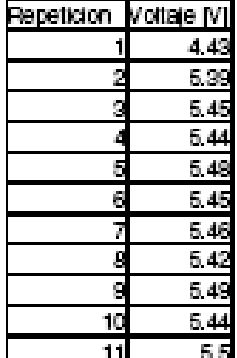

- a) Determine el voltaje medio y su error.
- b) Dibuje el histograma
- c) Determine el valor de la fuerza con su error
- d) Si a los valores a y b se les asiocia los respectivos errores  $0.1$  y  $0.2$  determine la fuerza con su error.

#### Solucion:

a) Usando la formula de valor medio con N=11 se obtiene 5.45 [V] y la desviación estandar que corresponde al error es 0.031937 que se escribe con una cifra osea 0.03 el voltaje queda  $V = 5.45 \pm 0.03$  [V]

b)

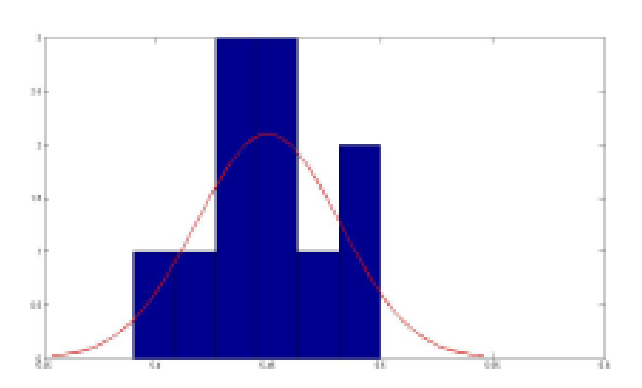

Sobre el histograma se dibujo la curva de la funcion normal ( gaussiana) que se aproxima a los valores (se remplaza la desivacion (sigma) y la media (mu) en la funcion del resumen), se puede apreciar que los datos forman una campana, que a pesar de no ser muy buena la mayoria de los valores se encuentran alrededor del valor medio  $(5.45 \pm 0.03)$ , por esa forma es posible decir que los datos son coherentes, si no diera una campana se podria pensar que los valores de las fuerzas son al azar o aleatorios (no existe una fuerza de corte bien defnida) o que se cometieron errores en la medicion.

$$
\mathbf{c})
$$

$$
F = (-14.9) \cdot (5.45 \pm 0.03) + (12.25)
$$
  
= (-14.9 \cdot 5.45 \pm -14.9 \cdot 0.03) + (12.25)  
= (-26.7 \pm 0.2) + (12.25 \pm 0)  
= (-26.7 \pm 12.25) \pm (\sqrt{0.2^2 + 0^2})  
= -14.45 \pm 0.2 \approx -14.5 \pm 0.2 [N]

₫).

$$
F = (-14.9 \pm 0.1) \cdot (5.45 \pm 0.03) + (12.25 \pm 0.2)
$$
  
= -14.45 \pm 0.6 \approx -14.5 \pm 0.6[N]

El desarrollo queda propuesto.

### Problema 3

La tabla con los valores es la siguiente:

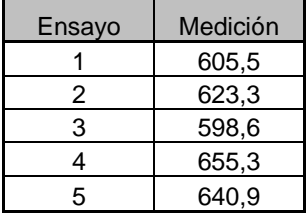

Para el primer punto se utiliza la ecuación para obtener la media y la desviación (error) donde se obtiene lo siguiente resumiendo en la siguiente tabla con sus respectivas cifras significativas:

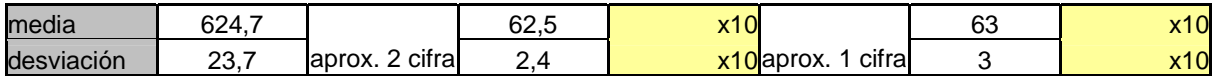

Para calcular la velocidad utilizaremos una cifra significativa:

$$
v = \frac{800}{830} \pm \frac{800}{830} \sqrt{\left(\frac{30}{830}\right)^2 + \left(\frac{5}{800}\right)^2} = 0,964 \pm 0,035 \approx 0,96 \pm 0,04
$$

Los errores aleatorios pueden ser:

- Que el estudiante camine mas lento por cansancio
- Que vaya apurado pues esta atrasado
- Que el reloj mida mal
- Que haya mucha gente en el camino
- Etc.

Problema 4

a) 
$$
k \cdot F = 2,34 \cdot 2,115 \pm (2,34 \cdot 2,115) \sqrt{\left(\frac{0,01}{2,34}\right)^2 + \left(\frac{0,004}{2,115}\right)^2} = 4,949 \pm 0,023
$$
  

$$
F^3 = 9,461 \pm \frac{d(F^3)}{dx}\Big|_{x=9,461}
$$
  $\cdot 0,004 = 9,461 \pm 3 \cdot (2,115)^2 \cdot 0,004 = 9,461 \pm 0,054$ 

$$
k \cdot F + F^3 = (4,949 + 9,461) \pm \sqrt{(0,023)^2 + (0,054)^2} = 14,410 \pm 0,059 \approx 14,41 \pm 0,06
$$

b)

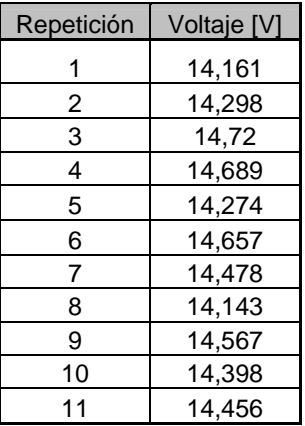

Aplicado las formulas de desviación y media a los datos de la tabla se obtiene lo siguiente:

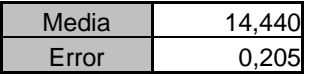

Trabajando con dos cifras significativas:  $V = 14,44 \pm 0,21$ 

c) La tabla de frecuencia es la siguiente:

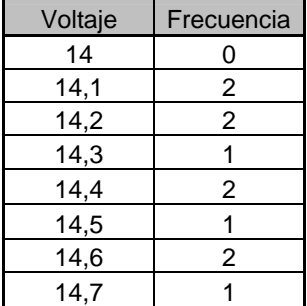

## Y el histograma:

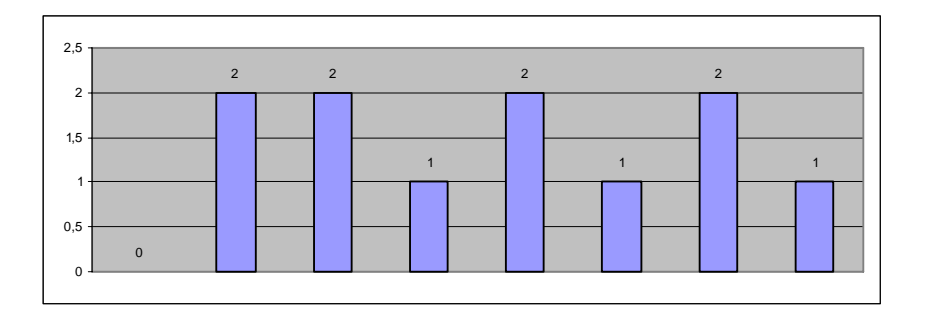

Según los primeros datos se tiene que el voltaje es de  $14,41 \pm 0,06$  mientras que el obtenido experimentalmente es de  $V = 14,44 \pm 0,21$  esto nos da valores que están dentro de los rangos sin embargo el error experimental es bastante mas grande lo que nos hace dudar de la relación, mientras que el histograma no da una distribución muy normal. También se puede decir que los datos obtenidos son muy pocos para determinar si existe una relación.

#### Problema 5

Supongamos que se tienen 3 valores con su error y se suman, para obtener el error resultante es el siguiente:

$$
a = \langle a \rangle \pm \Delta a
$$

$$
b = \langle b \rangle \pm \Delta b
$$

$$
c = \langle c \rangle \pm \Delta c
$$

$$
a+b+c = (\langle a \rangle + \langle b \rangle) + \langle c \rangle \pm \sqrt{(\sqrt{\Delta a^2 + \Delta b^2})^2 + \Delta c^2} = \langle a \rangle + \langle b \rangle + \langle c \rangle \pm \sqrt{\Delta a^2 + \Delta b^2 + \Delta c^2}
$$

Luego para n valores se extiende esta formula para el error.

En el caso del problema como cada valor tiene ya asociado un error para obtener la magnitud se deben propagar todos los errores utilizando esta formula.

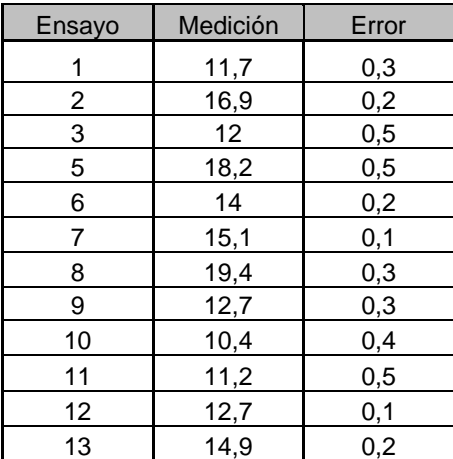

Los resultados se muestran en las siguientes tablas:

d)

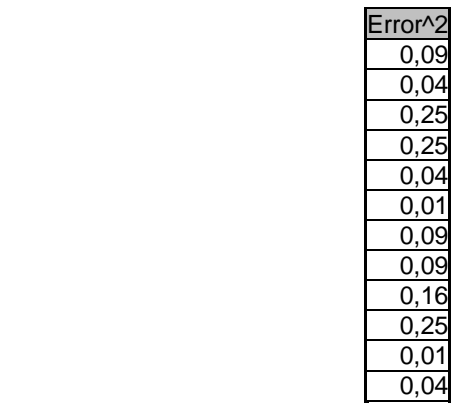

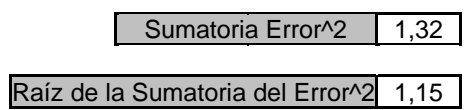

Luego el error es 1,15 y el promedio se obtiene con la formula de la media lo que entrega:

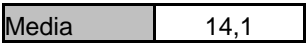

Luego el valor es:  $14,1 \pm 1,2$  con dos cifras significativas.

La tabla de frecuencias es la siguiente:

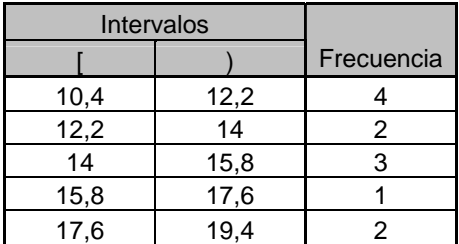

Y el histograma:

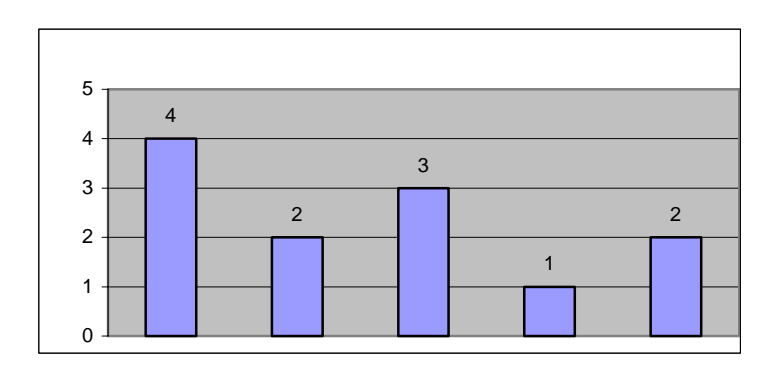